## Record-Layout kbBUSINESS pour mailing avec le nom du décideur

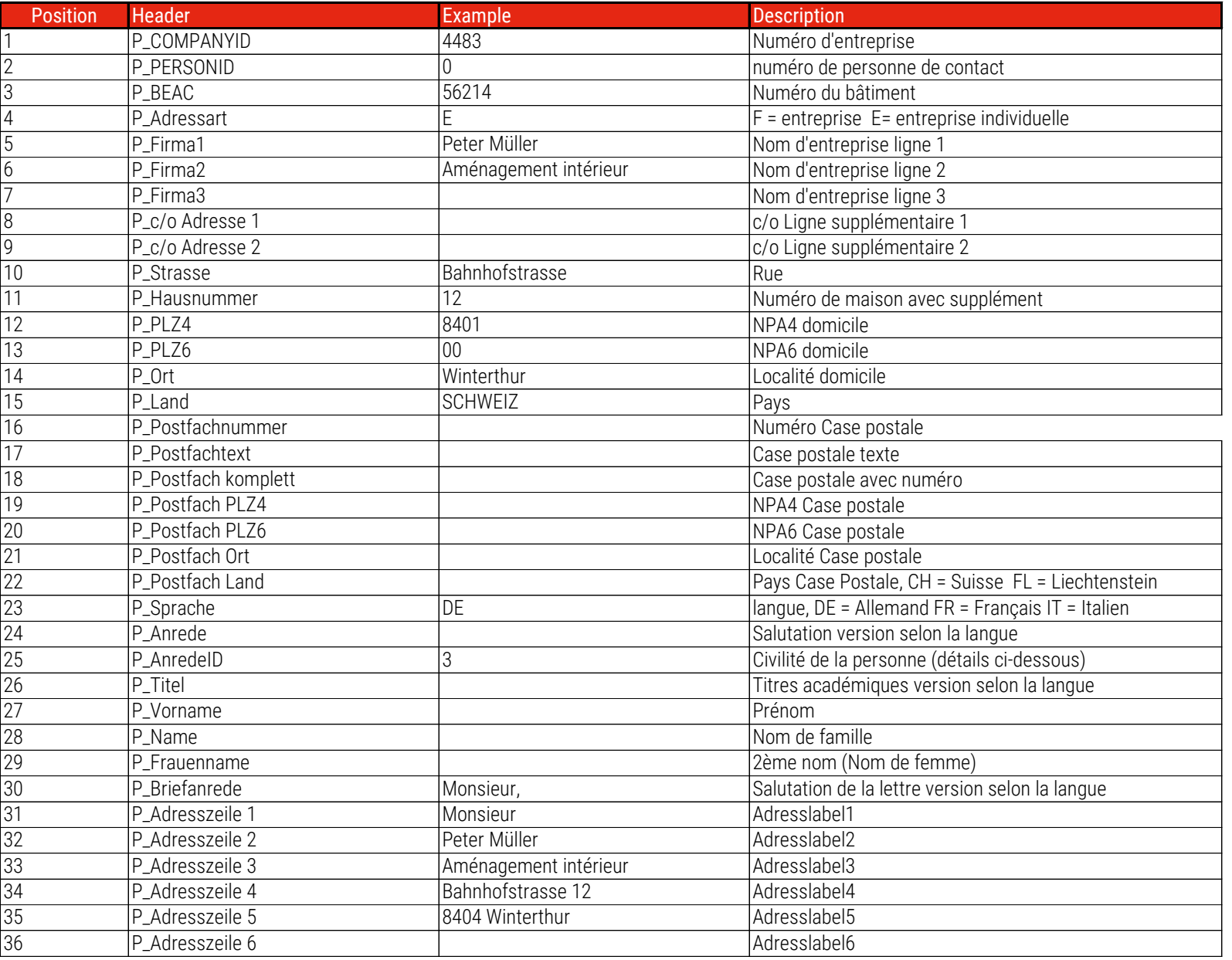

P\_TITEL (Code und Text) P\_ANREDEID

- 
- $2 = Dr.$  iur. 1 = Monsieur
- $3 = Dr.$  oec.  $2 = Madame$ 
	-
- $4 = \text{Ing.}$   $3 = \text{Inconnu}$  $5 =$  lic. oec.  $6 =$  lic. phil. 8 = dipl. Arch. 9 = informaticien  $10 =$  dipl. Ing. 11 = Mathématicien  $12 = Dr.$ 13 = Dr. chem. 14 = Dr. Dr. 15 = Dr. ing. chem. 16 = Dr. med. 17 = Dr. med. dent 18 = Dr. med. vet 19 = Prof. Dr. phil. 20 = Prof. Dr. oec. 21 = Prof. Dr. med. 22 = Prof. Dr. iur.

23 = Prof. Dr. 24 = Prof. 25 = PD Dr. med. 26 = PD Dr.  $27 =$  lic. sc. 28 = lic. rer. pol. 29 = lic. rer. 30 = lic. phil. I 31 = lic. oec. publ. 32 = lic. iur. 35 = Dr. sc. nat.  $36$  = Dr. sc. 37 = Dr. rer. 38 = Dr. phil. nat.  $39 = Dr.$  phil. 40 = Dr. nat. med. 45 = Révérend 46 = Pasteur

> KÜNZLERBACHMANN DIRECTMARKETING AG, ZÜRCHERSTRASSE 601, CH-9015 ST. GALLEN T+41 71 314 04 04, INFO@KBDIRECT.CH, WWW.KBDIRECT.CH